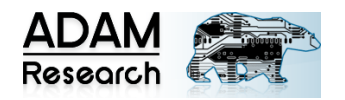

# **TRM APPLICATIONS GALLERY**

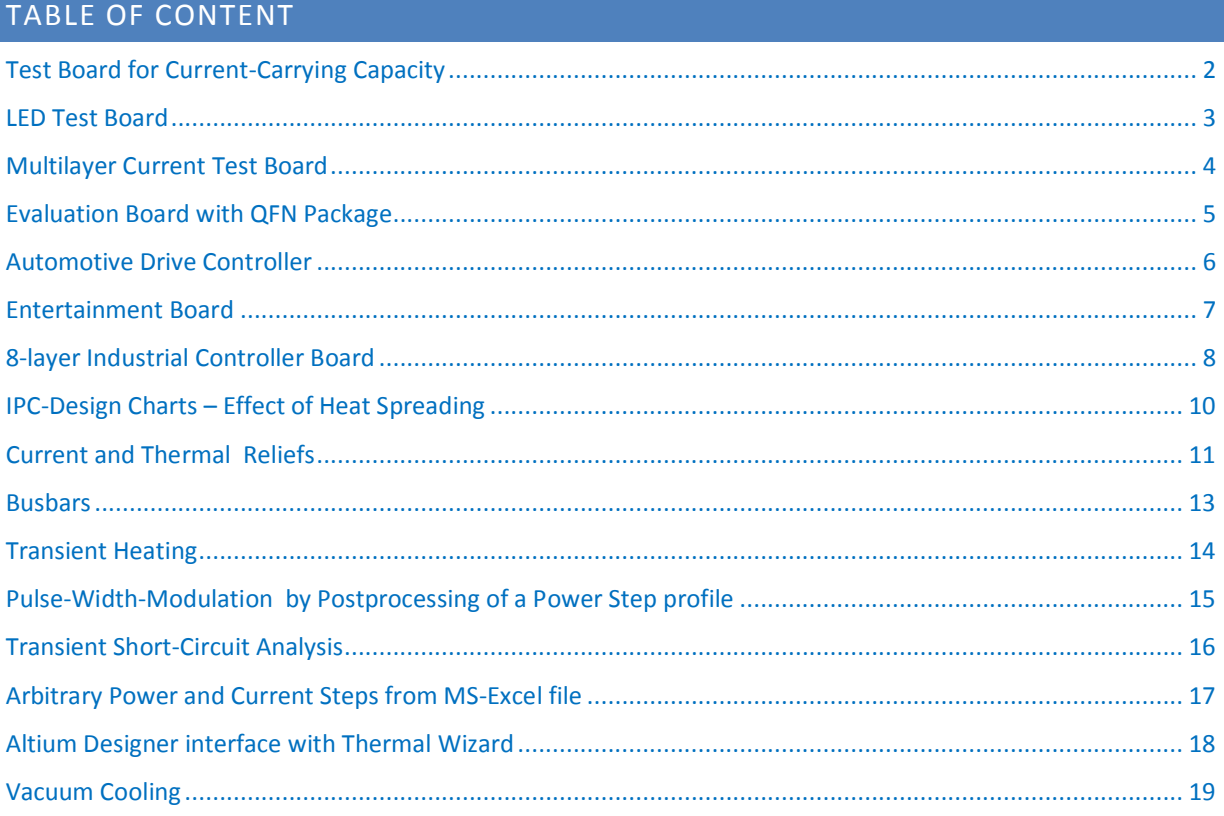

#### PCB features for a simulation with TRM

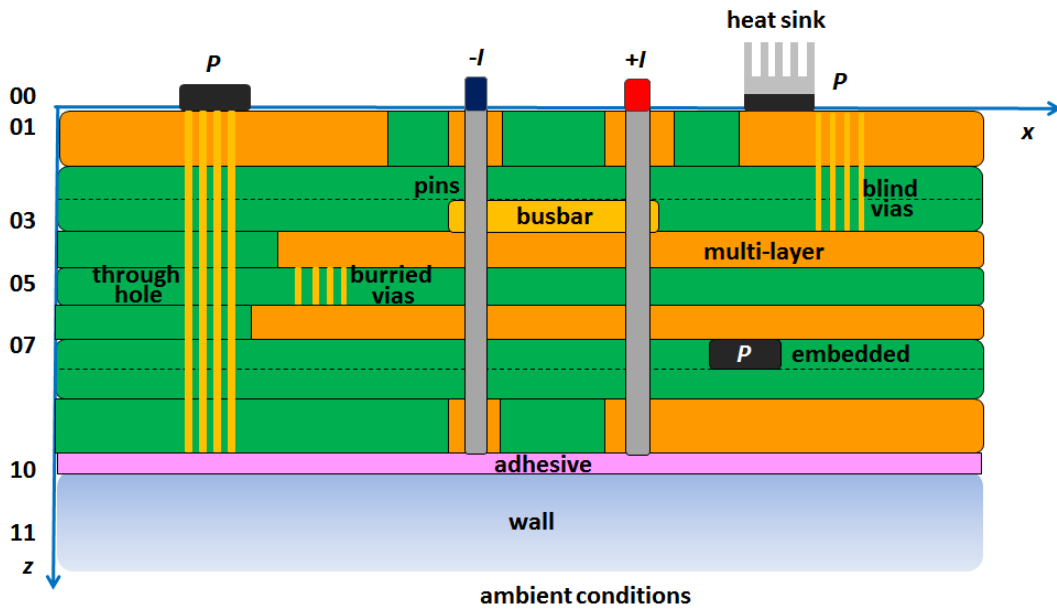

- Layer geometry and layout by Gerber import.  $\bullet$
- Drilled hole pattern by Excellon import.  $\bullet$
- Each hole type can be plated, non-plated or filled  $\bullet$

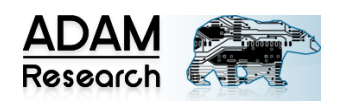

# **TEST BOARD FOR CURRENT-CARRYING CAPACITY**

#### <span id="page-1-0"></span>Courtesy: Tech. University Hamburg-Harburg, Research Lab Electronics. Germany

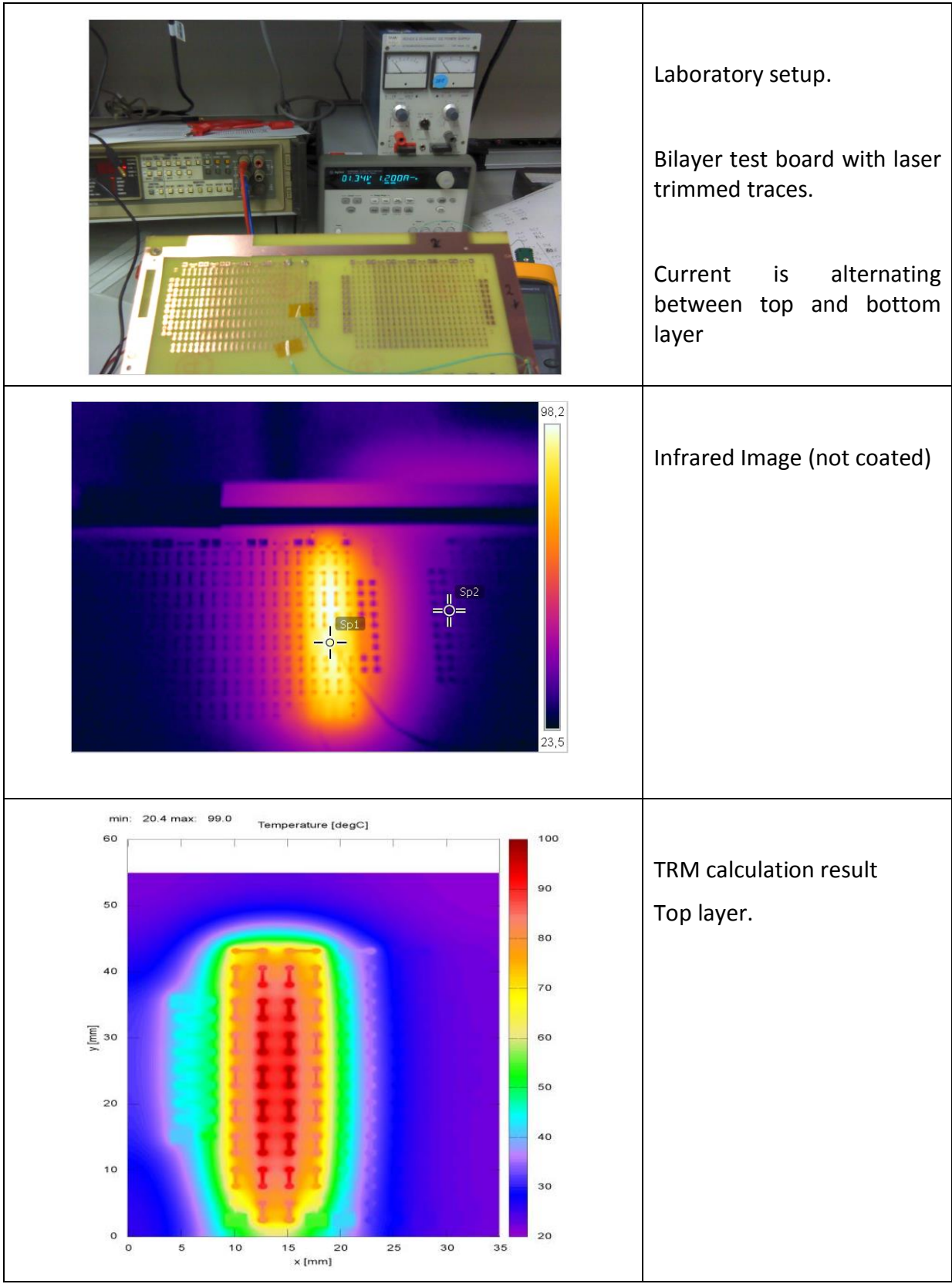

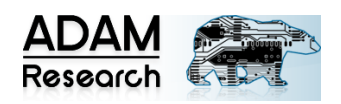

# **LED TEST BOARD**

#### <span id="page-2-0"></span>Courtesy: electromures S.A., Romania

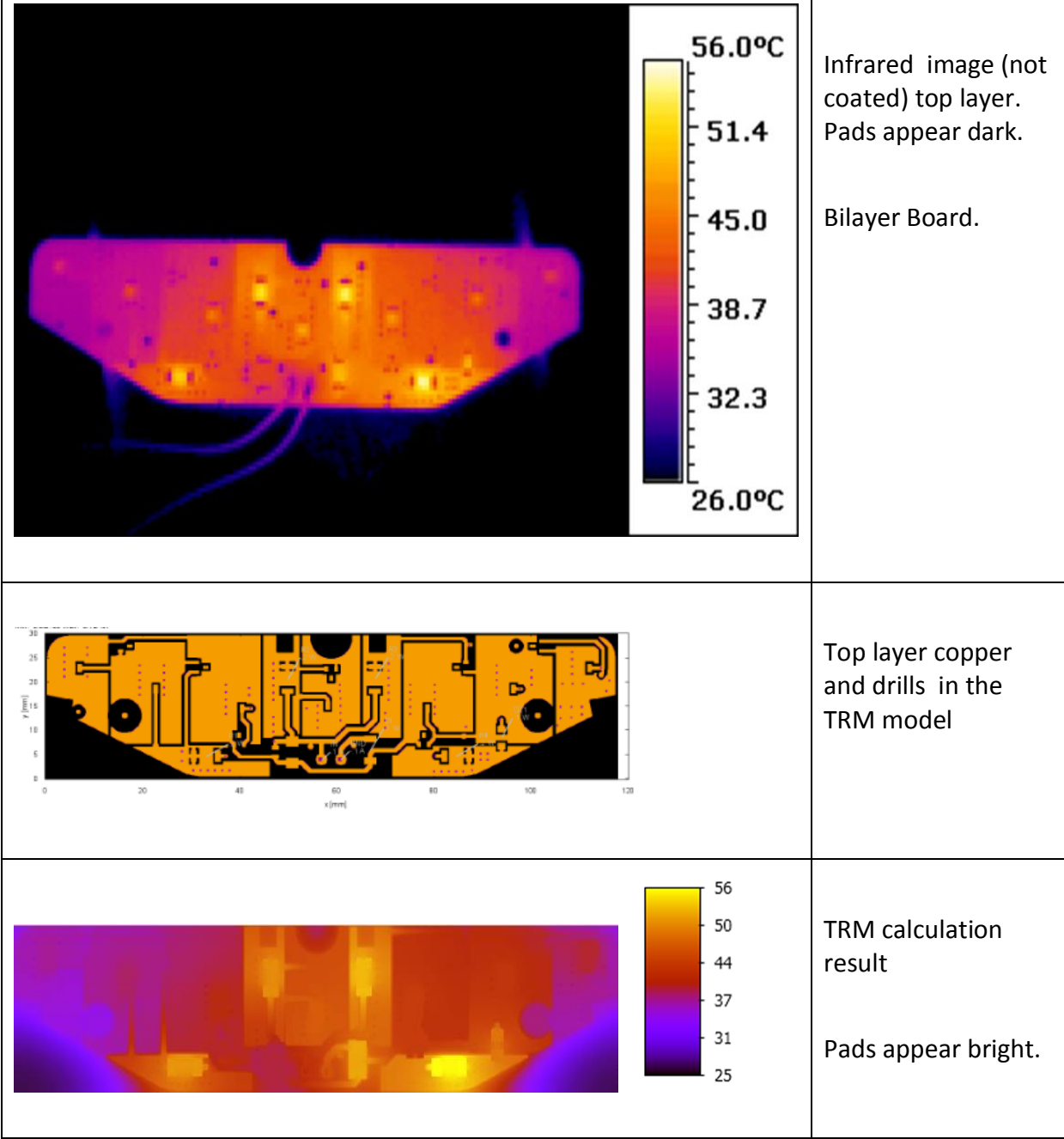

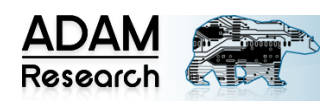

# **MULTILAYER CURRENT TEST BOARD**

#### <span id="page-3-0"></span>Courtesy: Robert Bosch GmbH, Germany

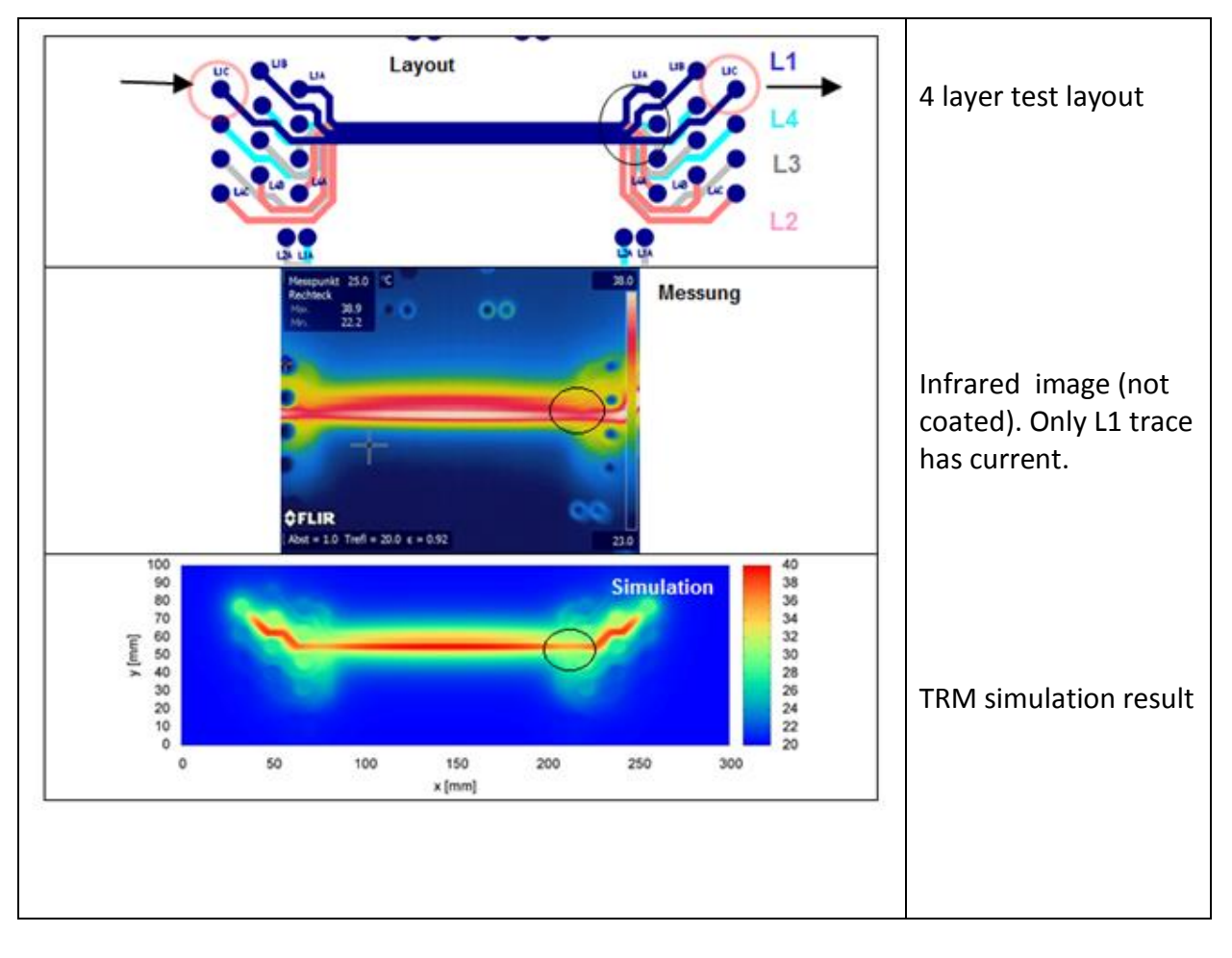

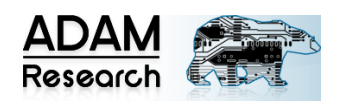

# **EVALUATION BOARD WITH QFN PACKAGE**

<span id="page-4-0"></span>Dual 20A/single 40A step-down, 100W analog power module. 4 layer board.

Courtesy: Intersil™ Corp., Milpitas, USA

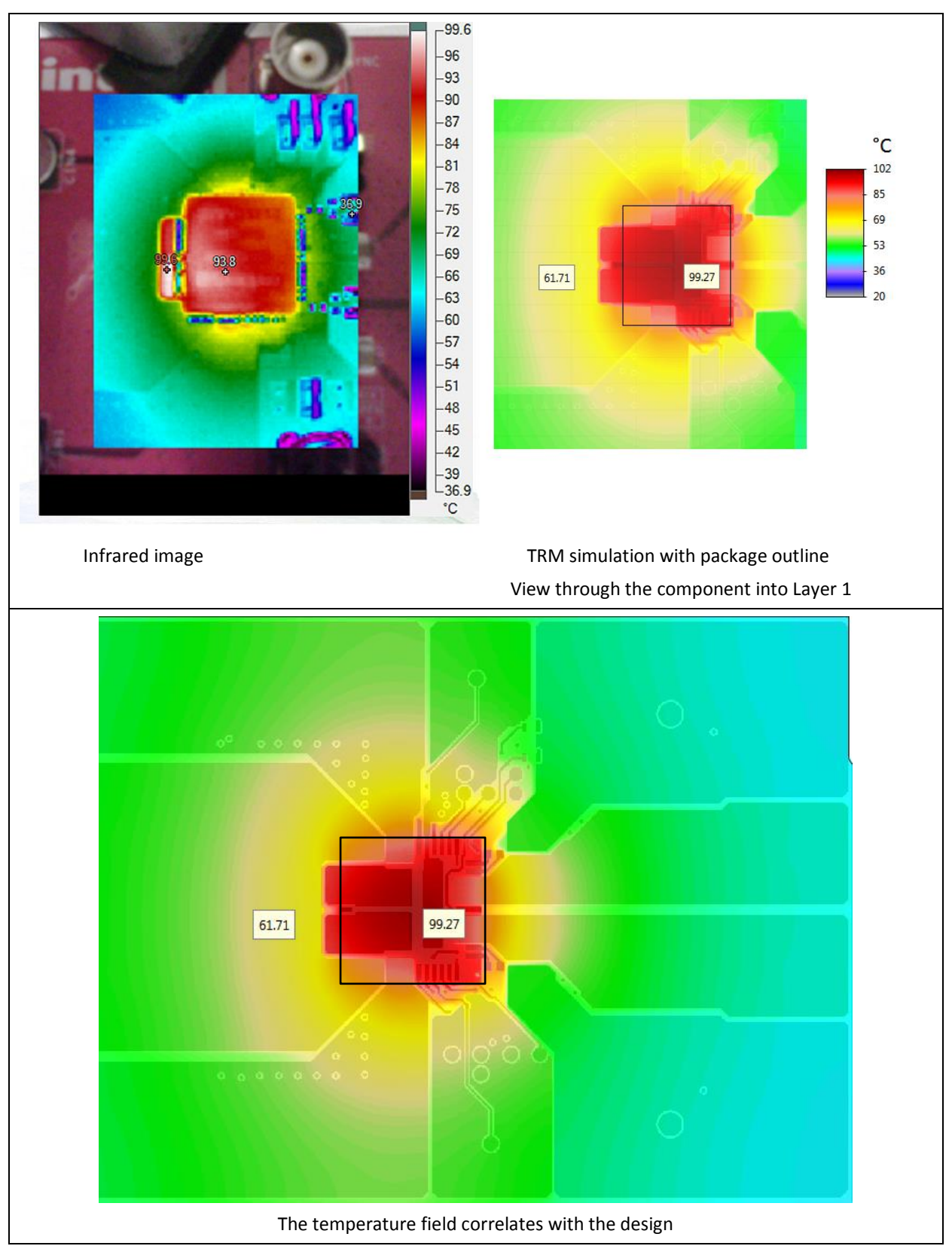

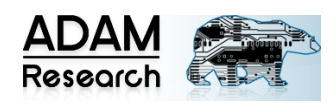

# **AUTOMOTIVE DRIVE CONTROLLER**

<span id="page-5-0"></span>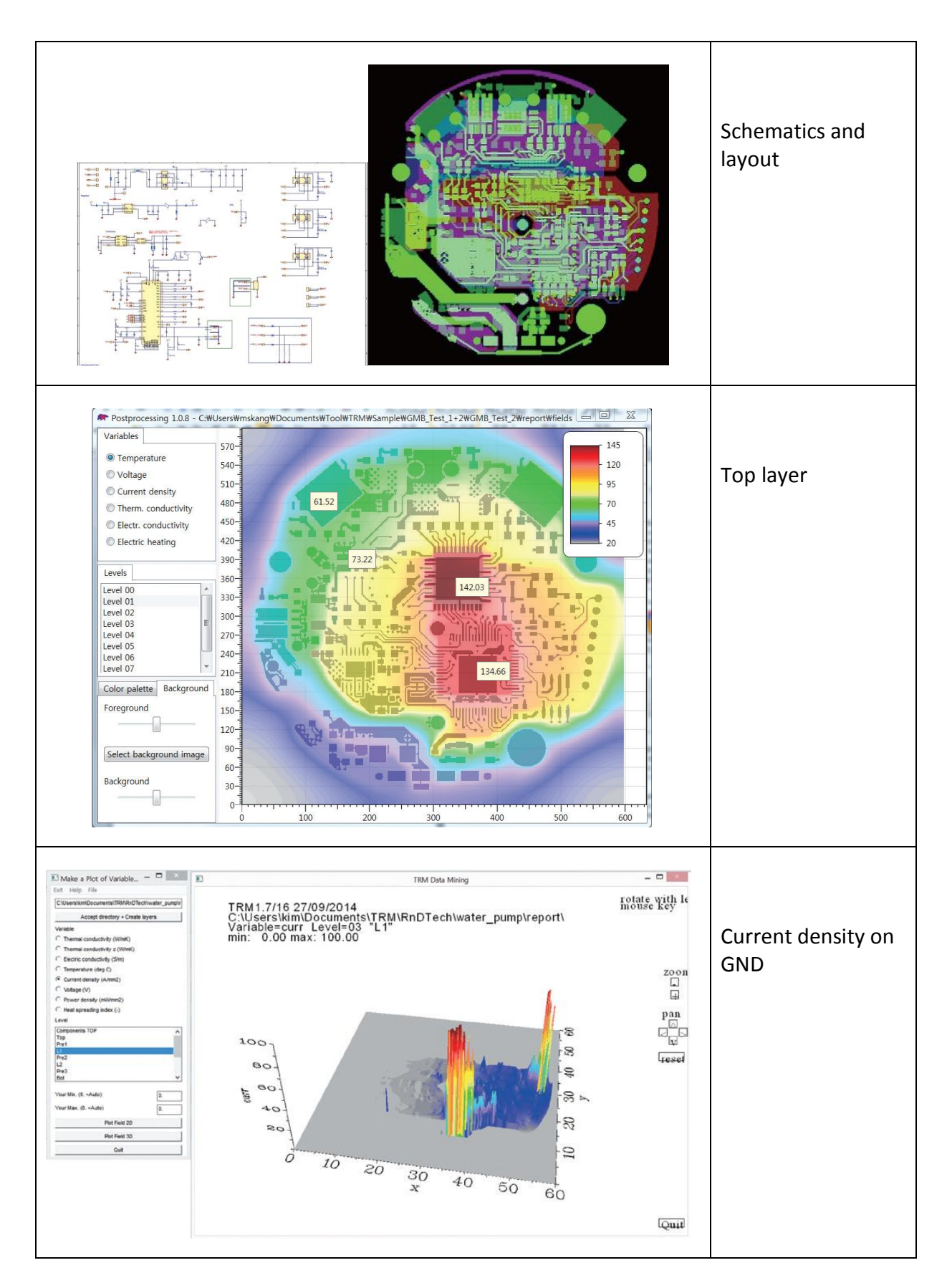

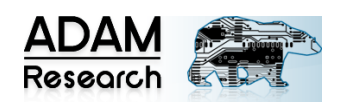

The World of TRM © ADAM Research 2014-

# **ENTERTAINMENT BOARD**

#### <span id="page-6-0"></span>Laminar forced convection cooling at 1.7 m/s and 25 C room temperature.

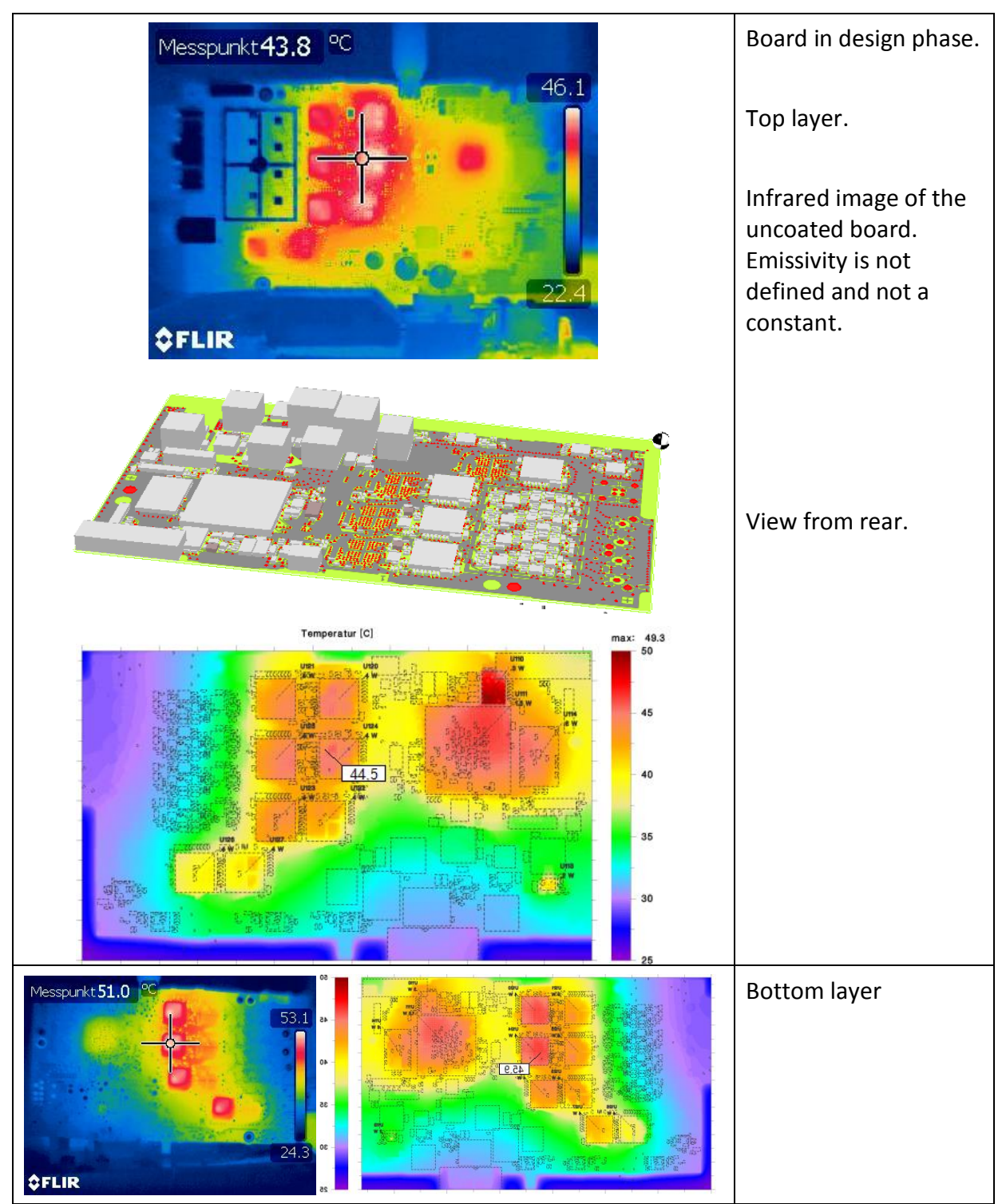

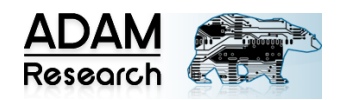

# **8-LAYER INDUSTRIAL CONTROLLER BOARD**

<span id="page-7-0"></span>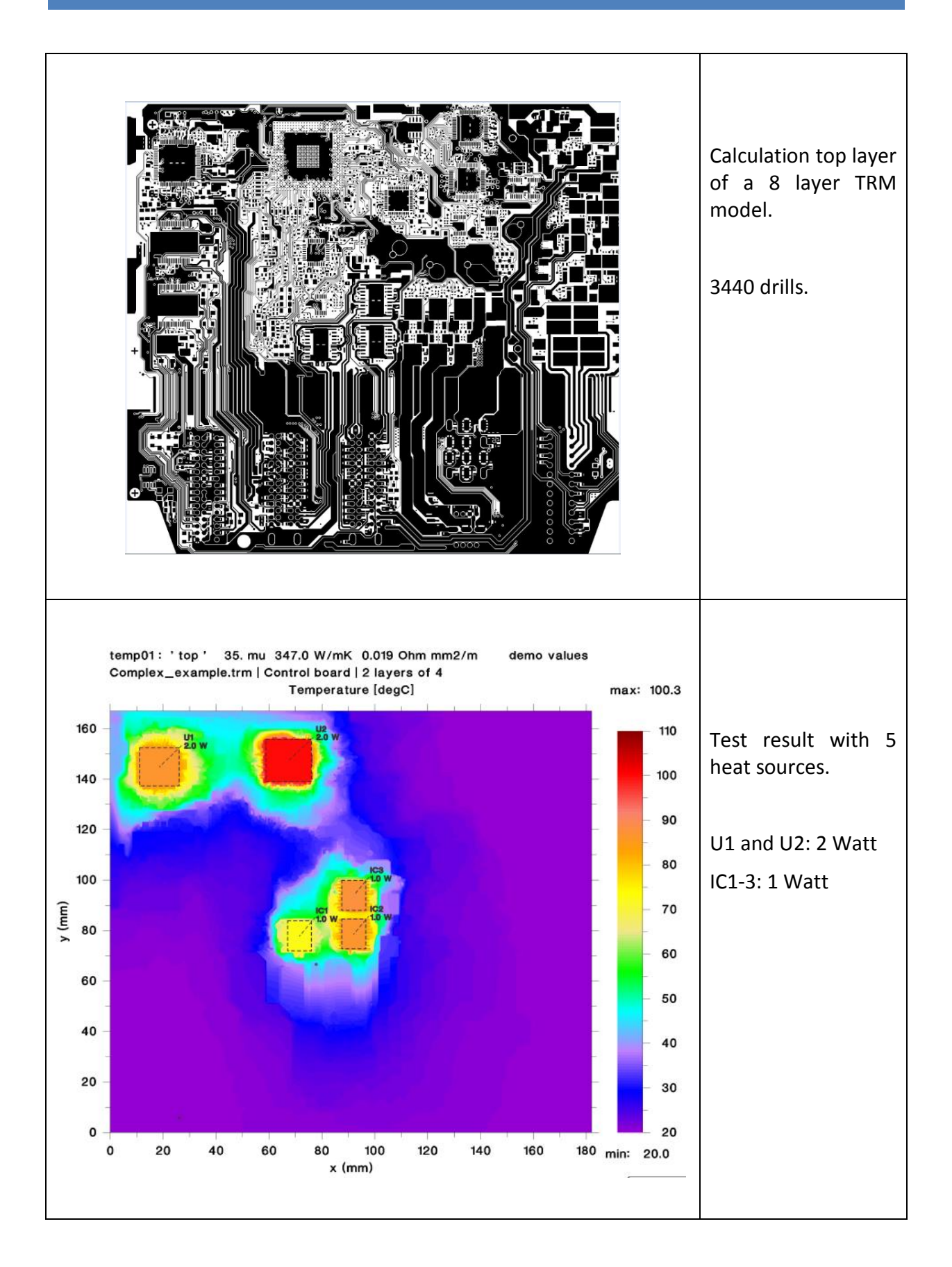

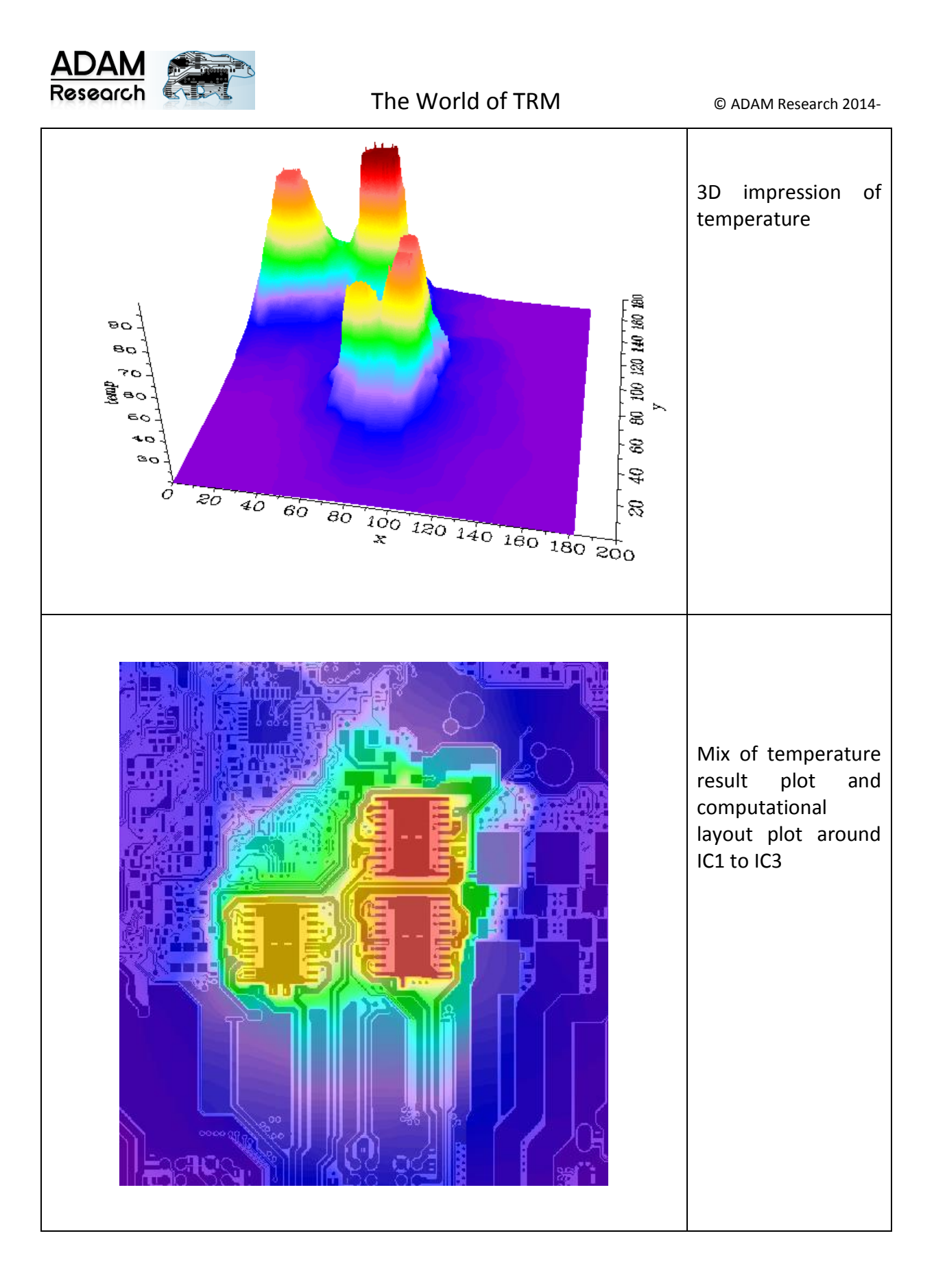

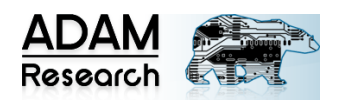

### **IPC-DESIGN CHARTS – EFFECT OF HEAT SPREADING**

<span id="page-9-0"></span>Read also:<http://ultracad.com/articles/pcbtempr.pdf>

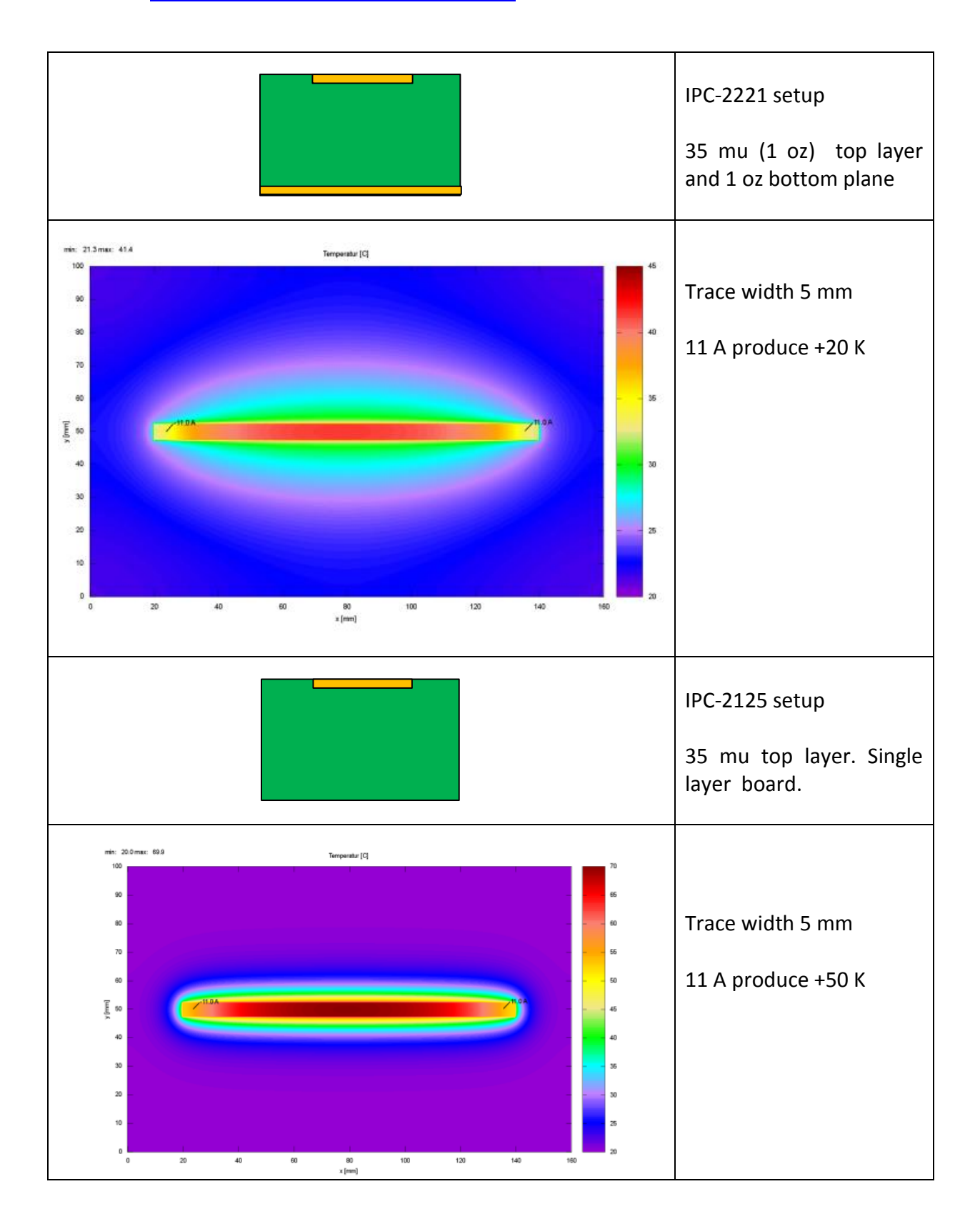

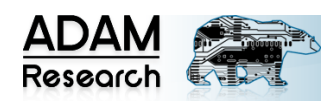

# **CURRENT AND THERMAL RELIEFS**

<span id="page-10-0"></span>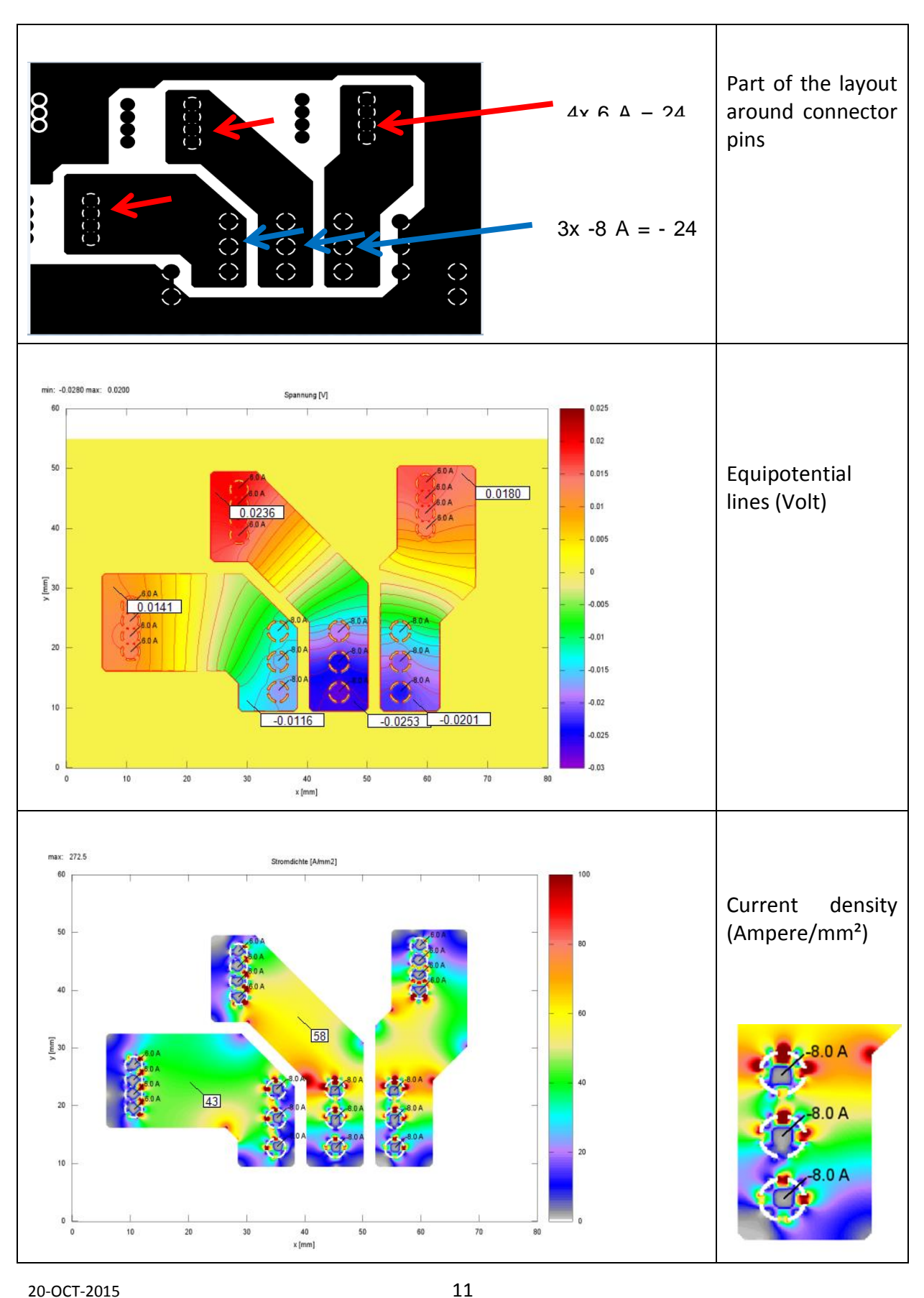

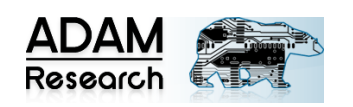

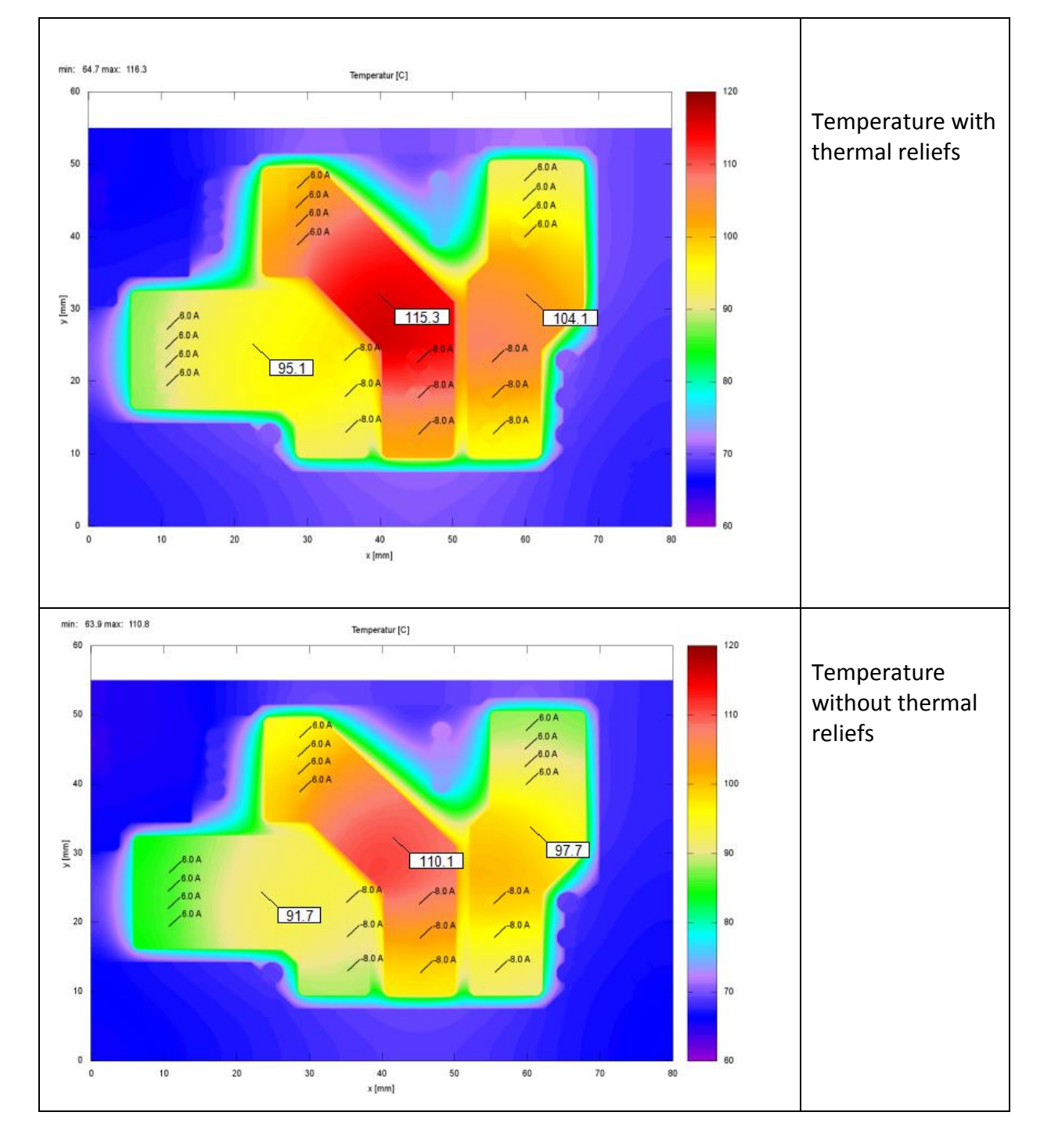

![](_page_12_Picture_0.jpeg)

## **BUSBARS**

#### <span id="page-12-0"></span>Courtesy: Jumatech GmbH, Germany

![](_page_12_Figure_5.jpeg)

![](_page_13_Picture_0.jpeg)

### **TRANSIENT HEATING**

<span id="page-13-0"></span>![](_page_13_Figure_4.jpeg)

![](_page_14_Picture_0.jpeg)

# <span id="page-14-0"></span>**PULSE-WIDTH-MODULATION BY POSTPROCESSING OF A POWER STEP PROFILE**

![](_page_14_Figure_4.jpeg)

![](_page_15_Picture_0.jpeg)

# **TRANSIENT SHORT-CIRCUIT ANALYSIS**

<span id="page-15-0"></span>![](_page_15_Figure_4.jpeg)

![](_page_16_Picture_0.jpeg)

# <span id="page-16-0"></span>**ARBITRARY POWER AND CURRENT STEPS FROM MS-EXCEL FILE**

![](_page_16_Picture_76.jpeg)

![](_page_17_Picture_0.jpeg)

#### <span id="page-17-0"></span>**ALTIUM DESIGNER INTERFACE WITH THERMAL WIZARD**

![](_page_17_Figure_4.jpeg)

![](_page_18_Picture_0.jpeg)

### **VACUUM COOLING**

<span id="page-18-0"></span>![](_page_18_Figure_4.jpeg)